## 2入力1出力論理ゲート *in2GateG( )*回路の動作説明

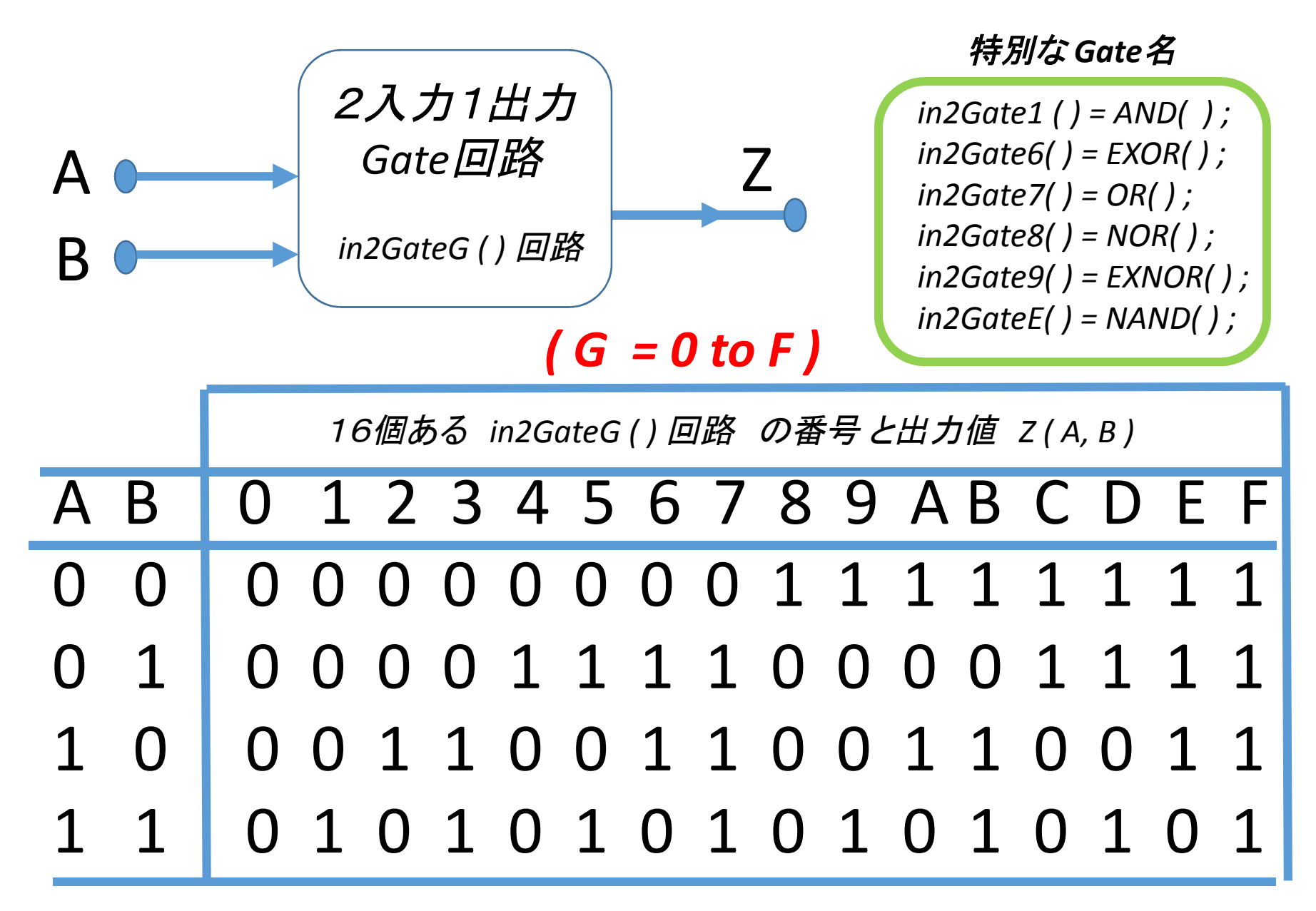

## 2入力1出力論理ゲート *in2Gate0( )*回路の動作説明

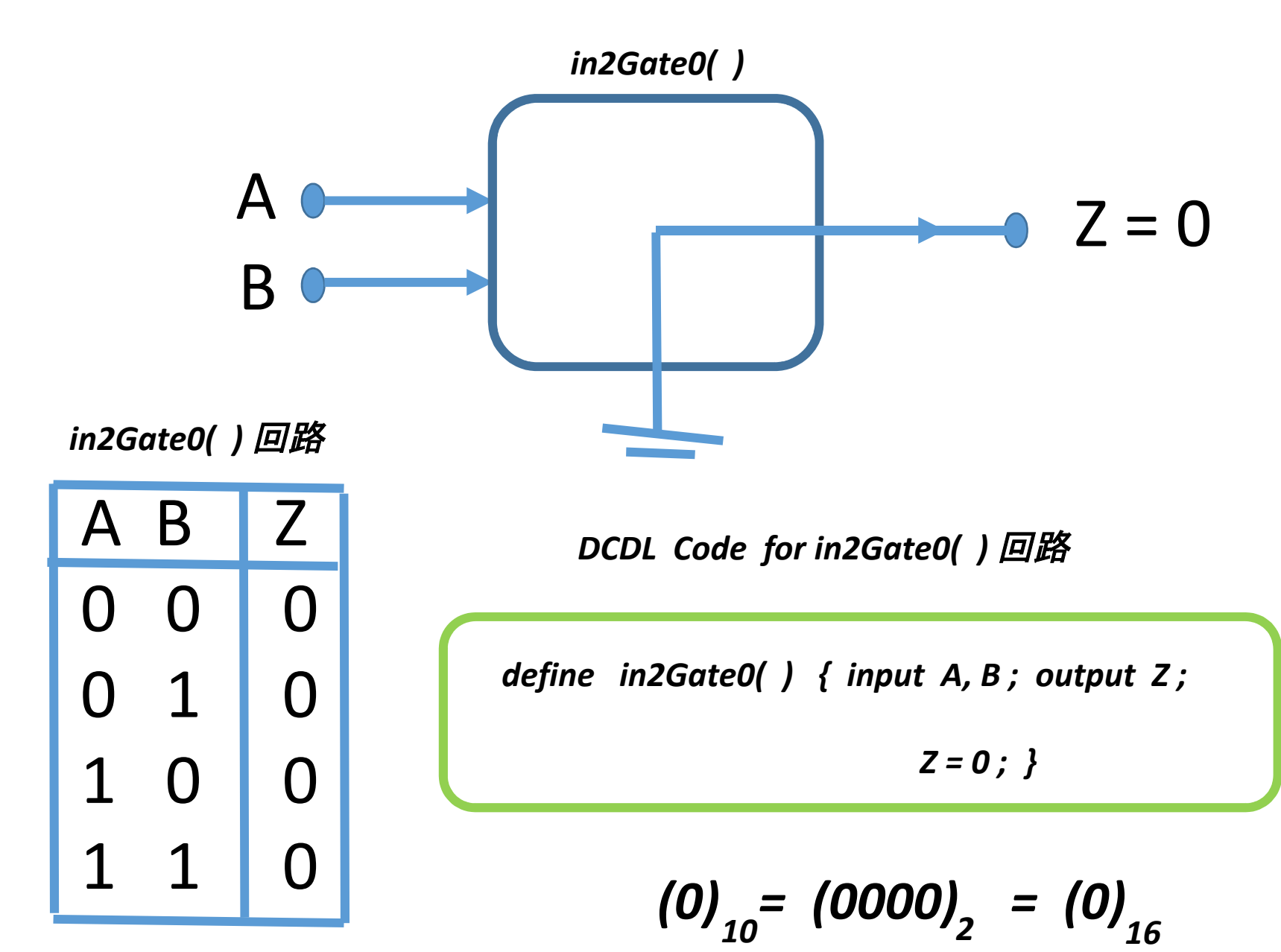

## 2入力1出力論理ゲート *in2Gate1( )*回路の動作説明

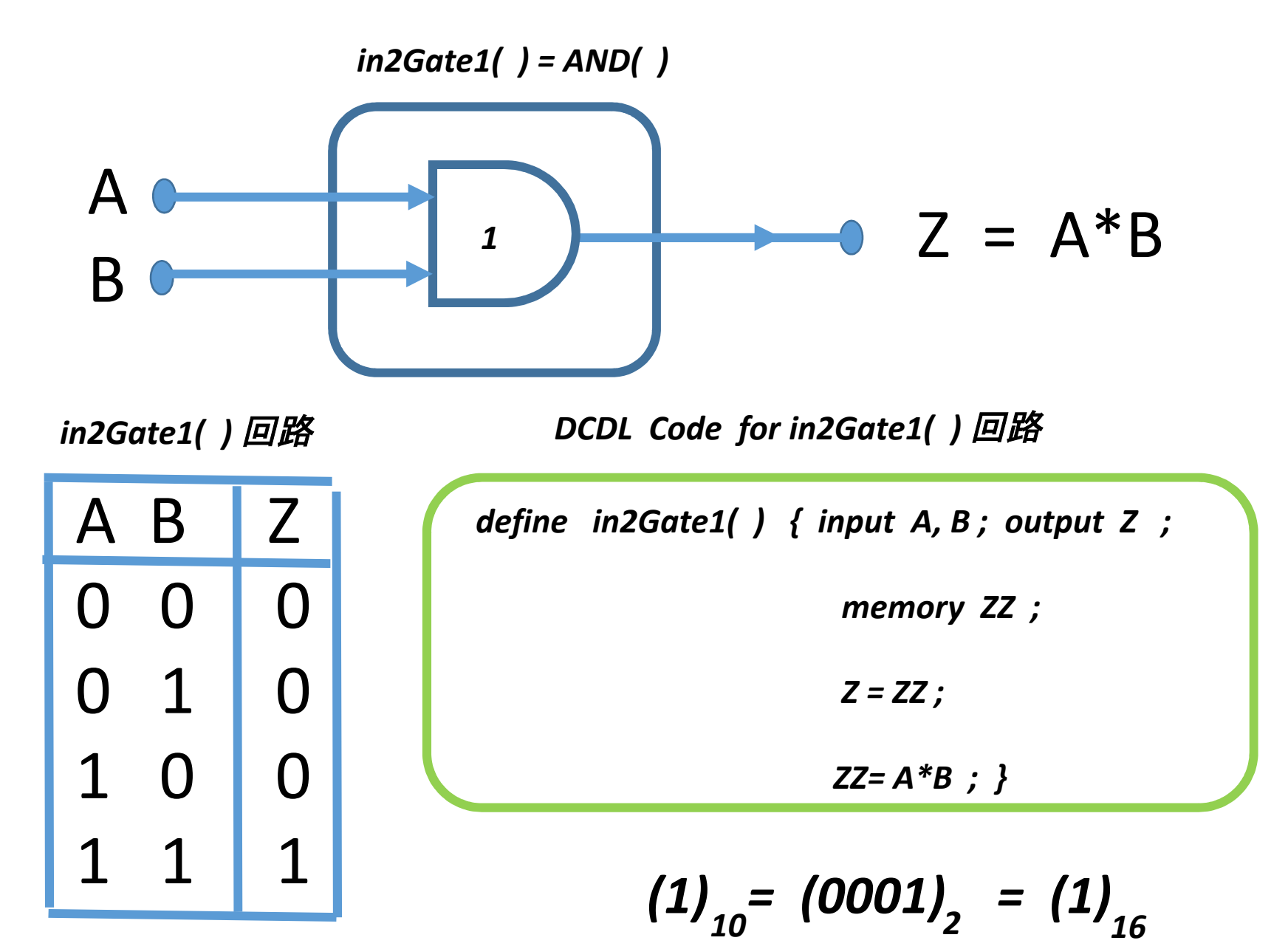

## 2入力1出力論理ゲート *in2Gate2( )*回路の動作説明

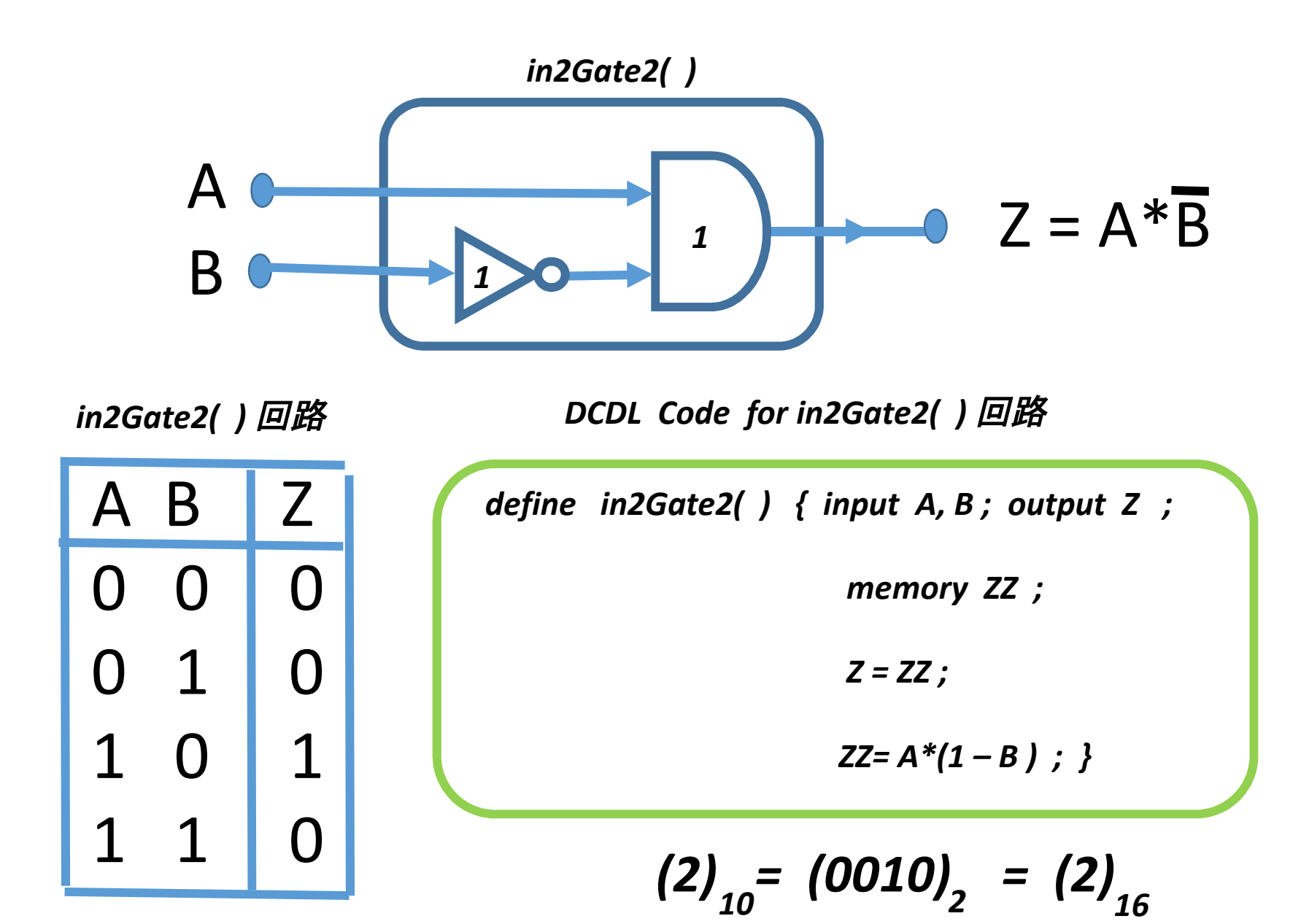

## 2入力1出力論理ゲート *in2Gate3( )*回路の動作説明

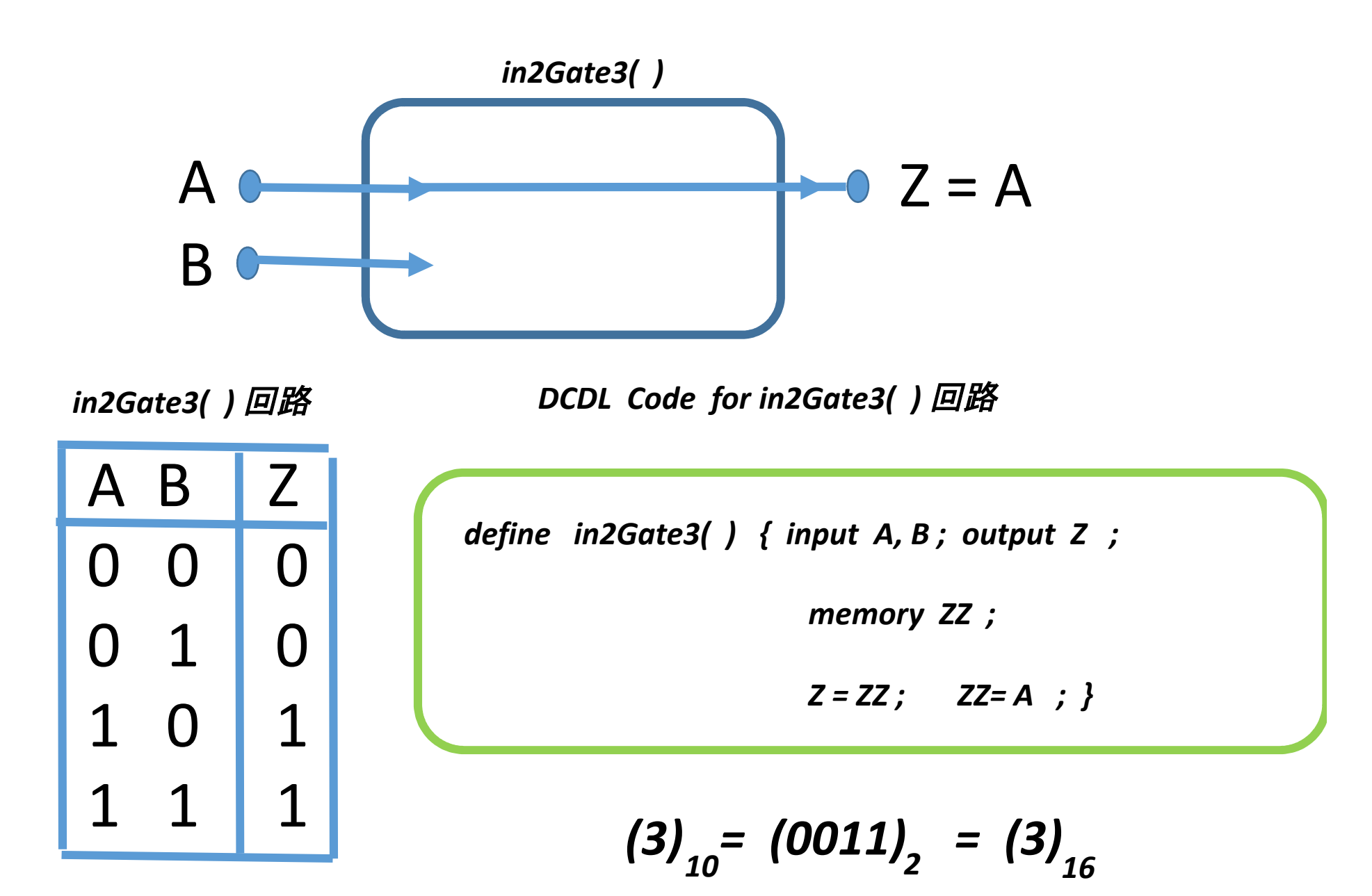

## 2入力1出力論理ゲート *in2Gate4( )*回路の動作説明

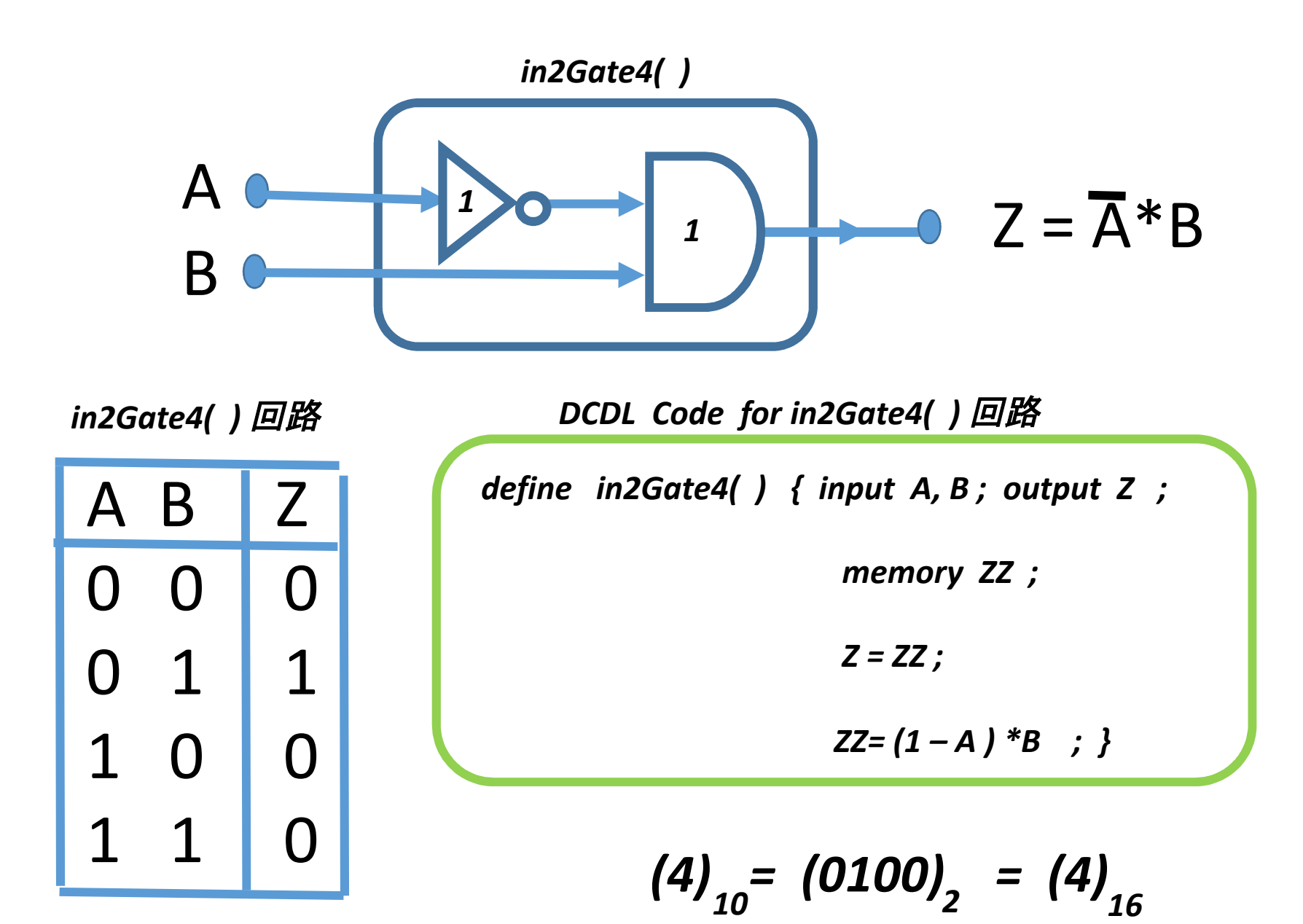

## 2入力1出力論理ゲート *in2Gate5( )*回路の動作説明

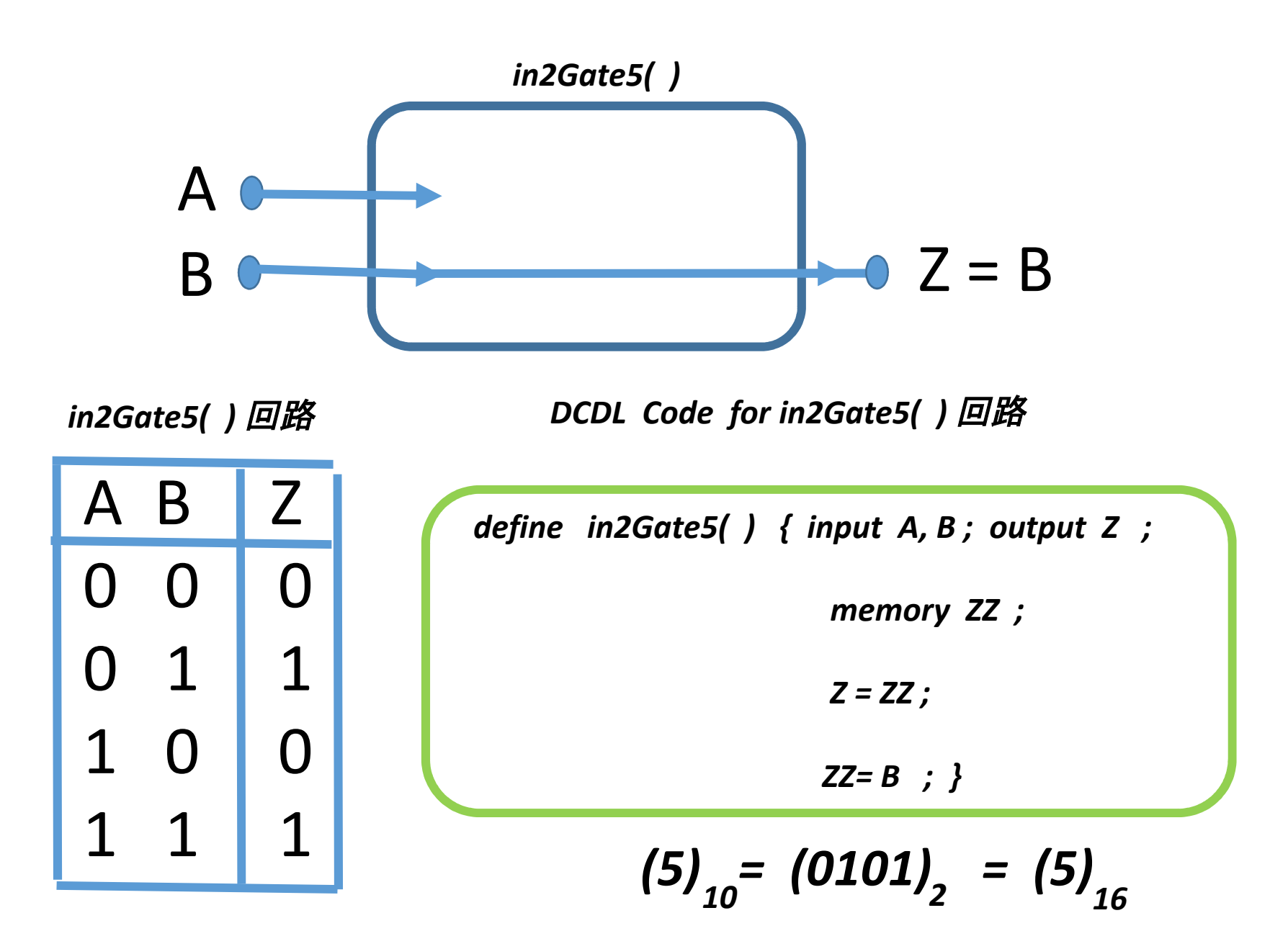

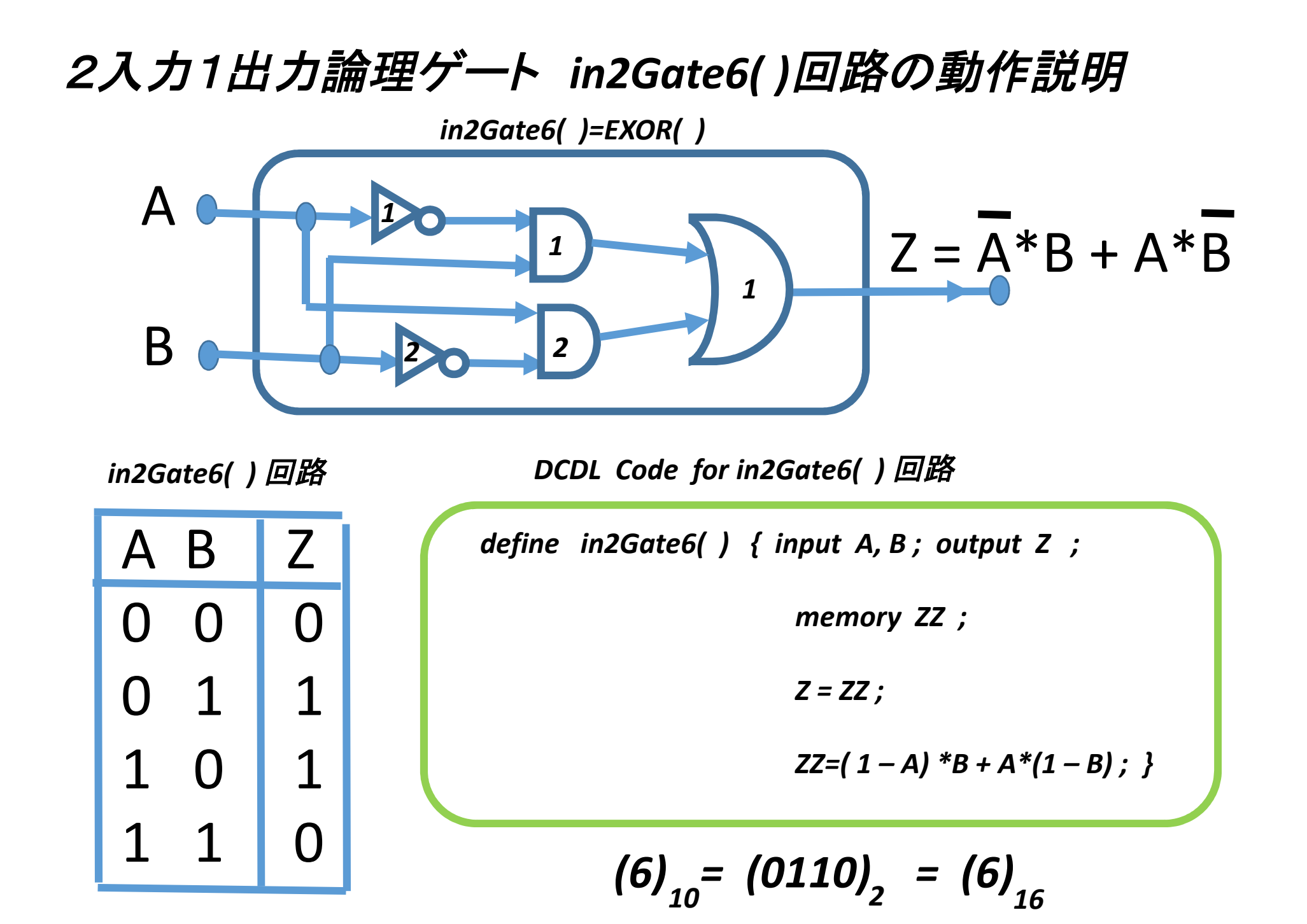

## 2入力1出力論理ゲート *in2Gate7( )*回路の動作説明

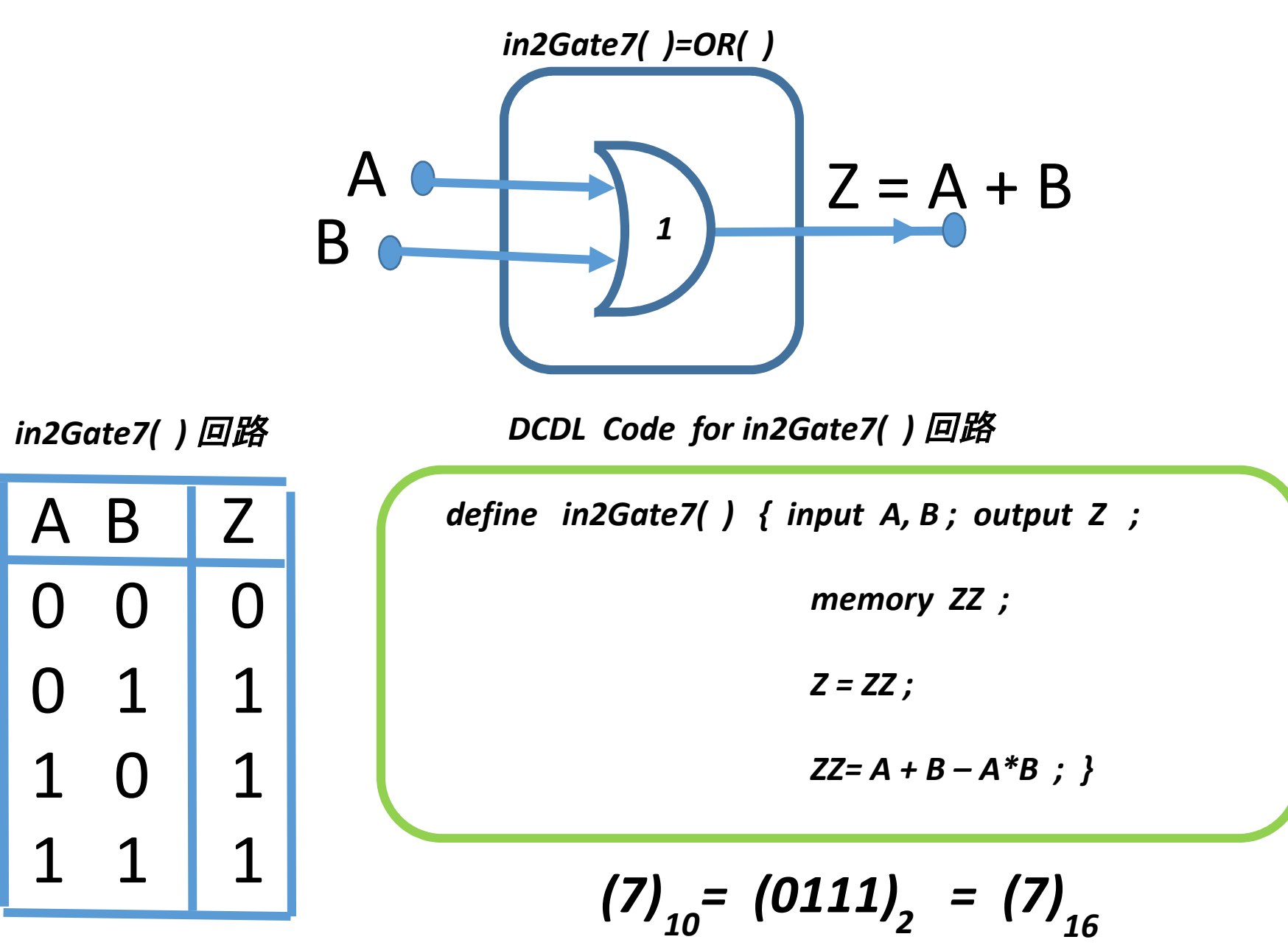

## 2入力1出力論理ゲート *in2Gate8( )*回路の動作説明

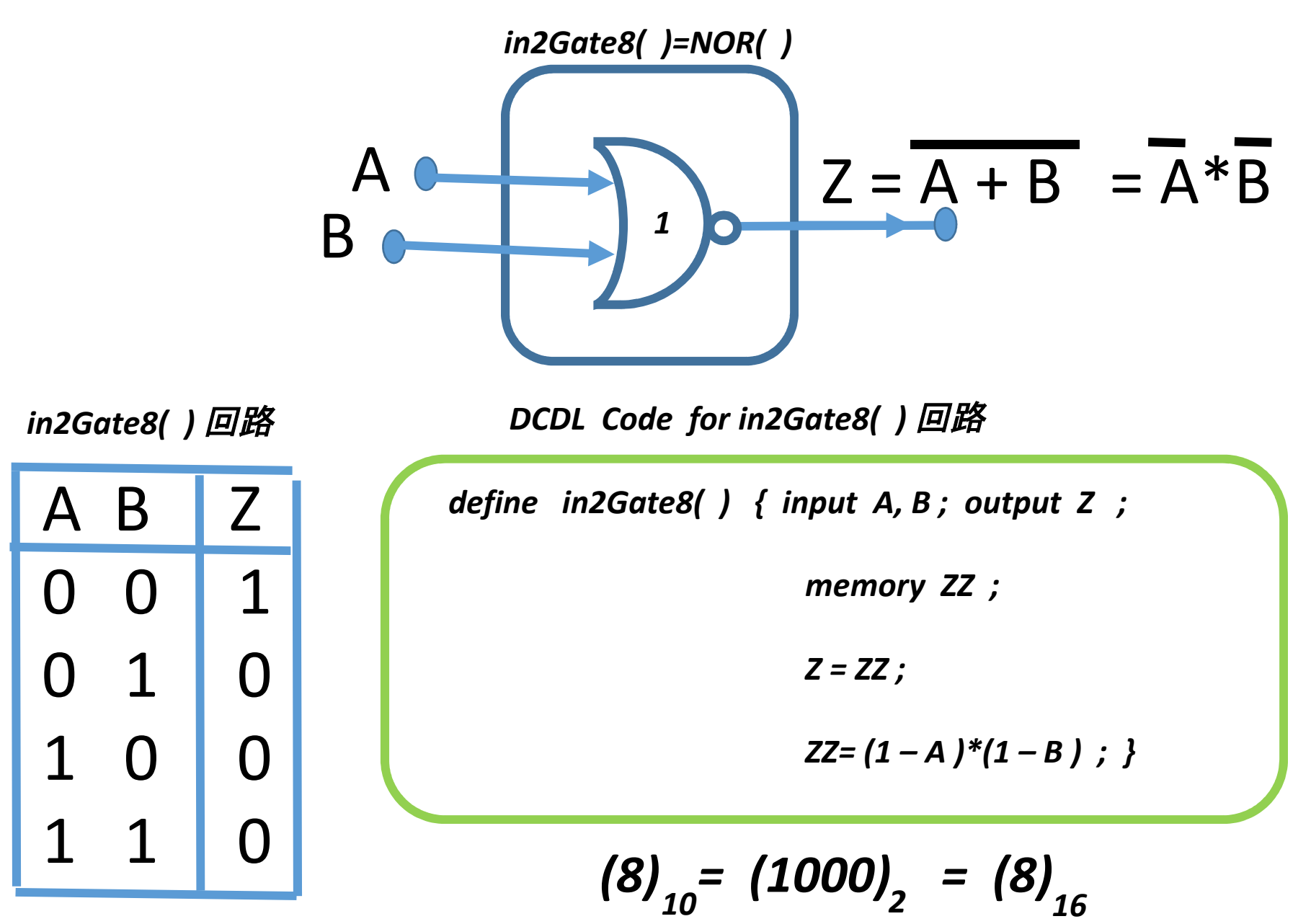

# 2入力1出力論理ゲート *in2Gate9( )*回路の動作説明

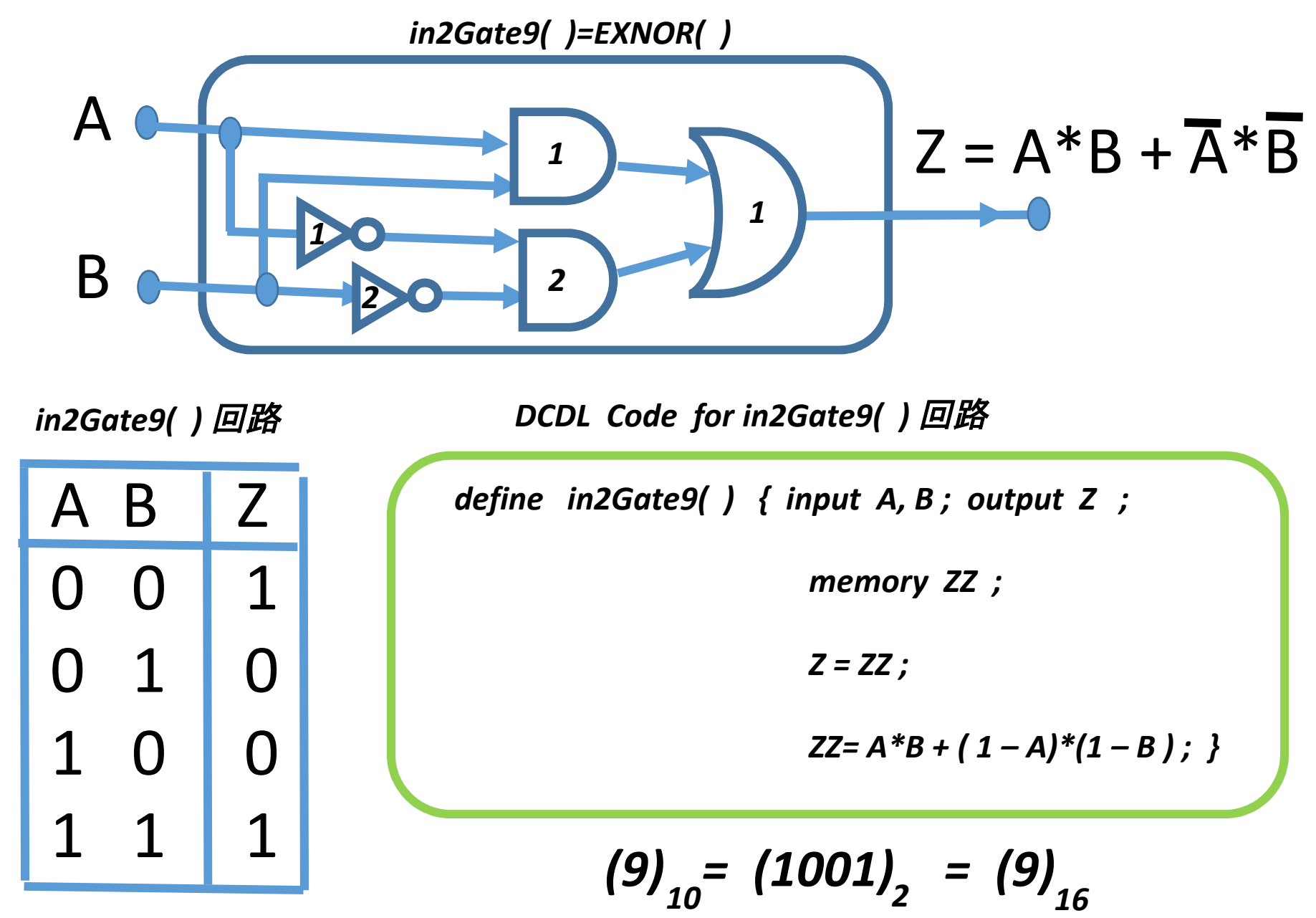

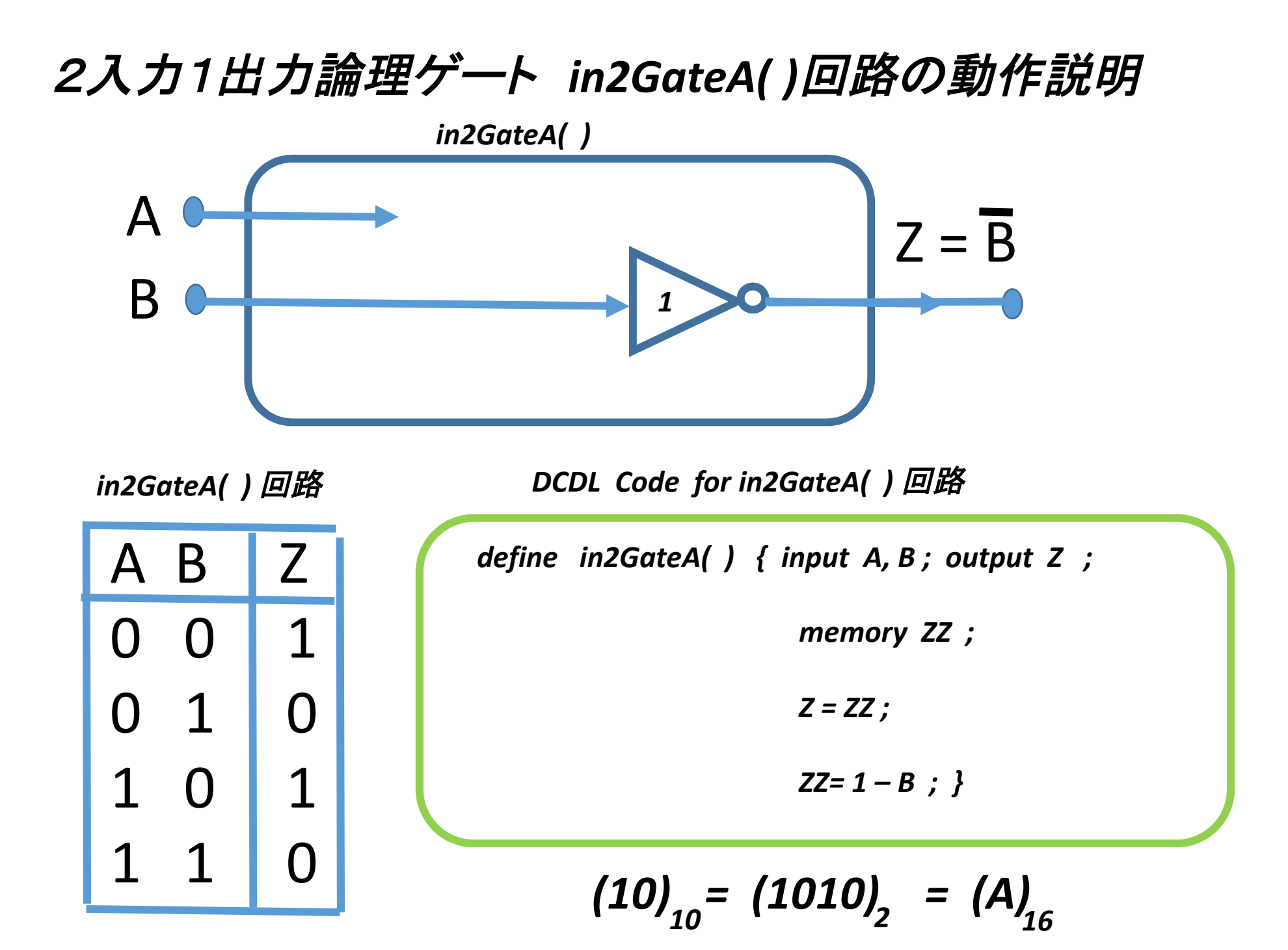

#### $Z = A + A^*B$  $=\overline{A} * B$ 2入力1出力論理ゲート *in2GateB( )*回路の動作説明 *in2GateB( )* A B *<sup>2</sup> 1 1 1*

*in2GateB( )* 回路

*DCDL Code for in2GateB( )* 回路

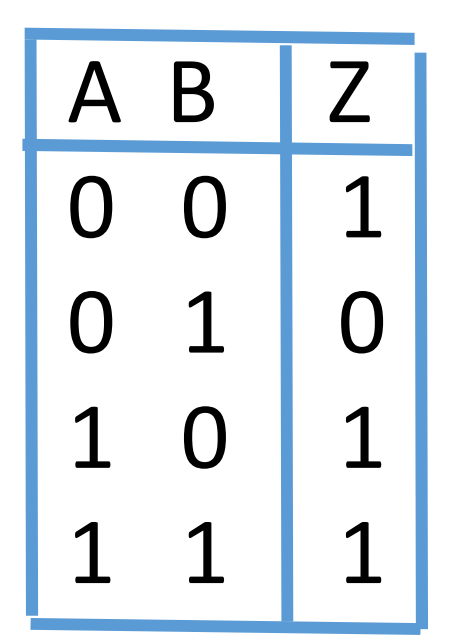

*define in2GateB( ) { input A, B ; output Z ; memory ZZ ; Z = ZZ ; ZZ= A + (1 – A) \*(1 – B) ; }*

> *(11) = (1011) = (B) 10 2 16*

## 2入力1出力論理ゲート *in2GateC( )*回路の動作説明

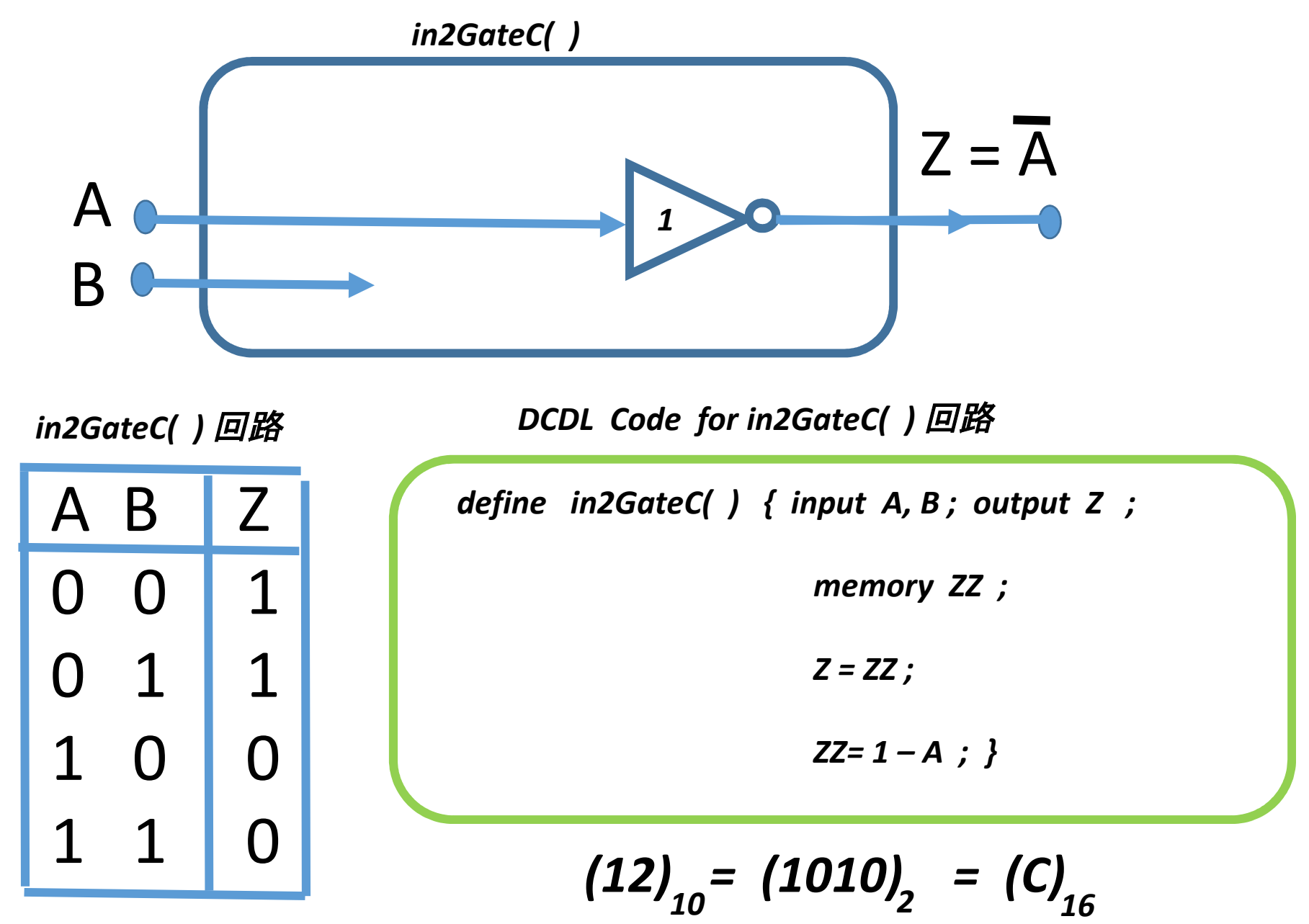

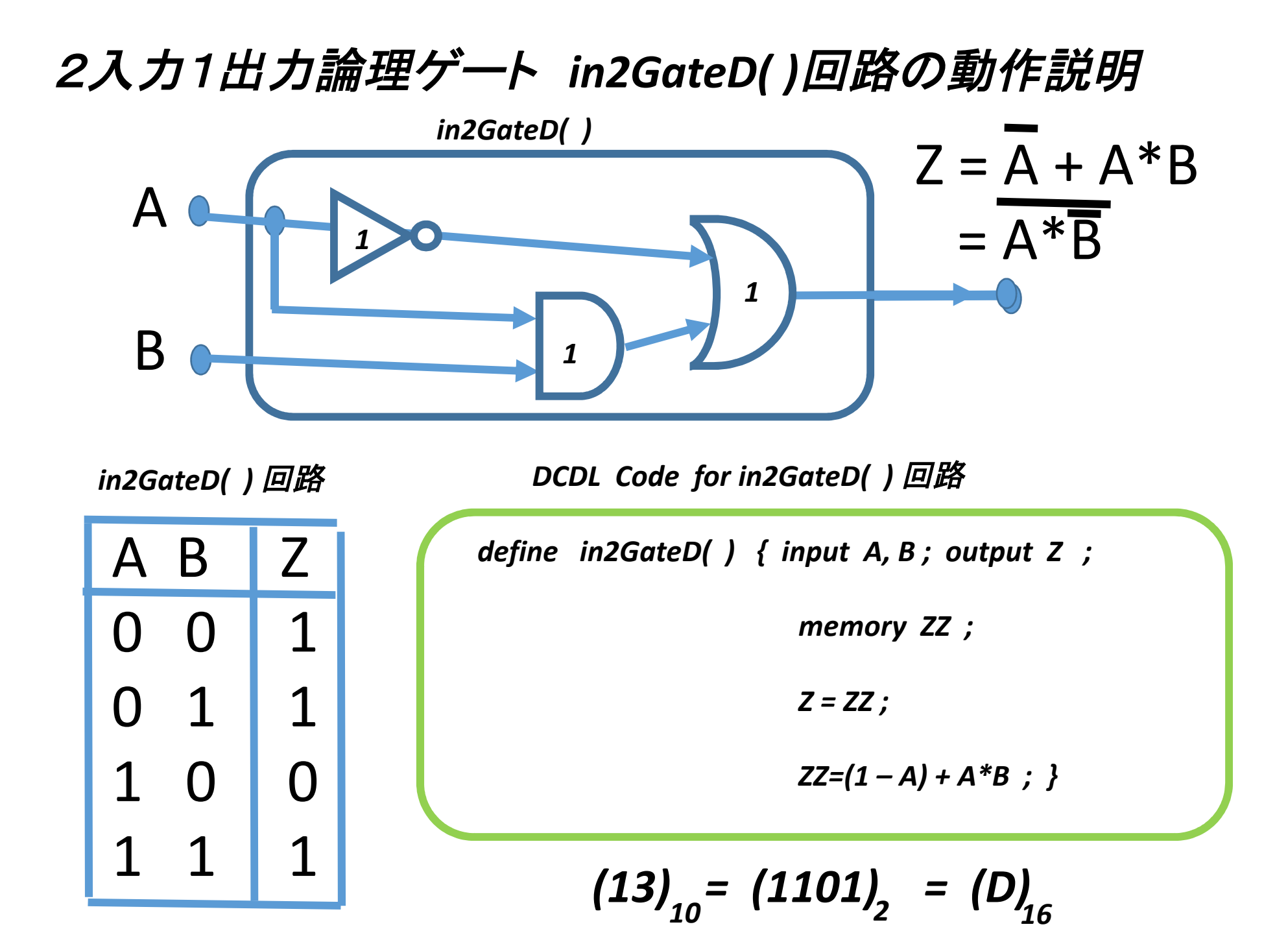

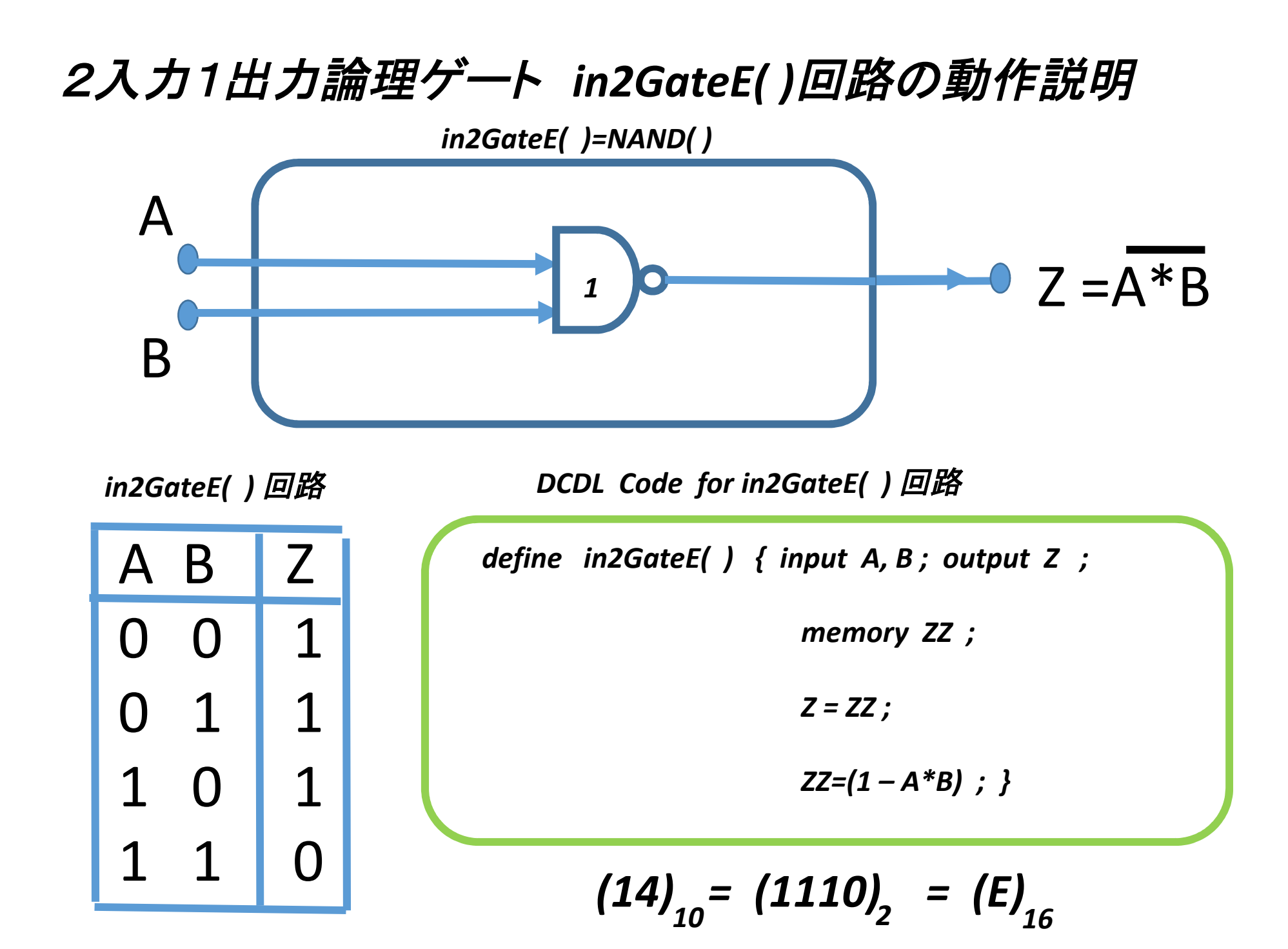

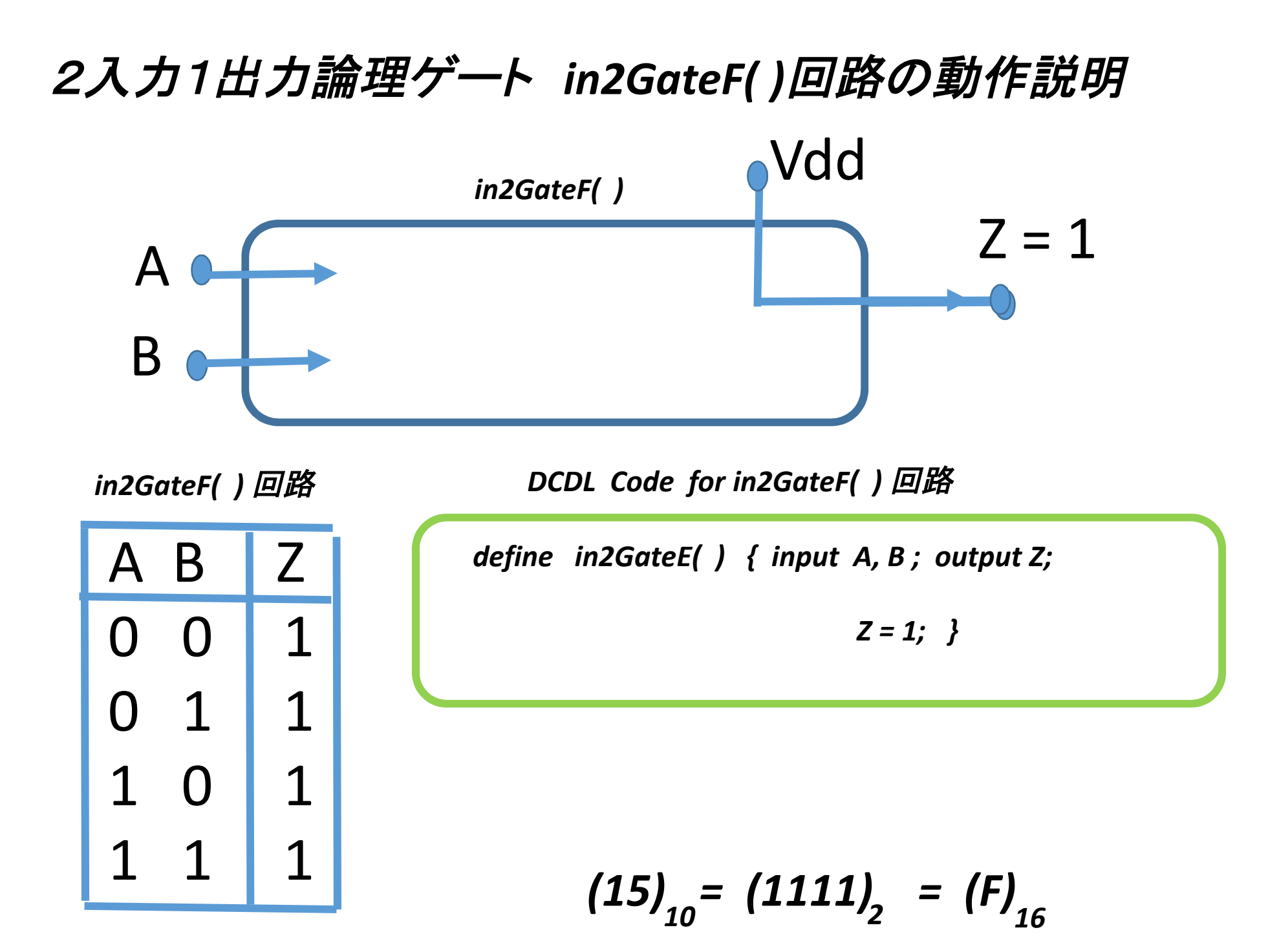

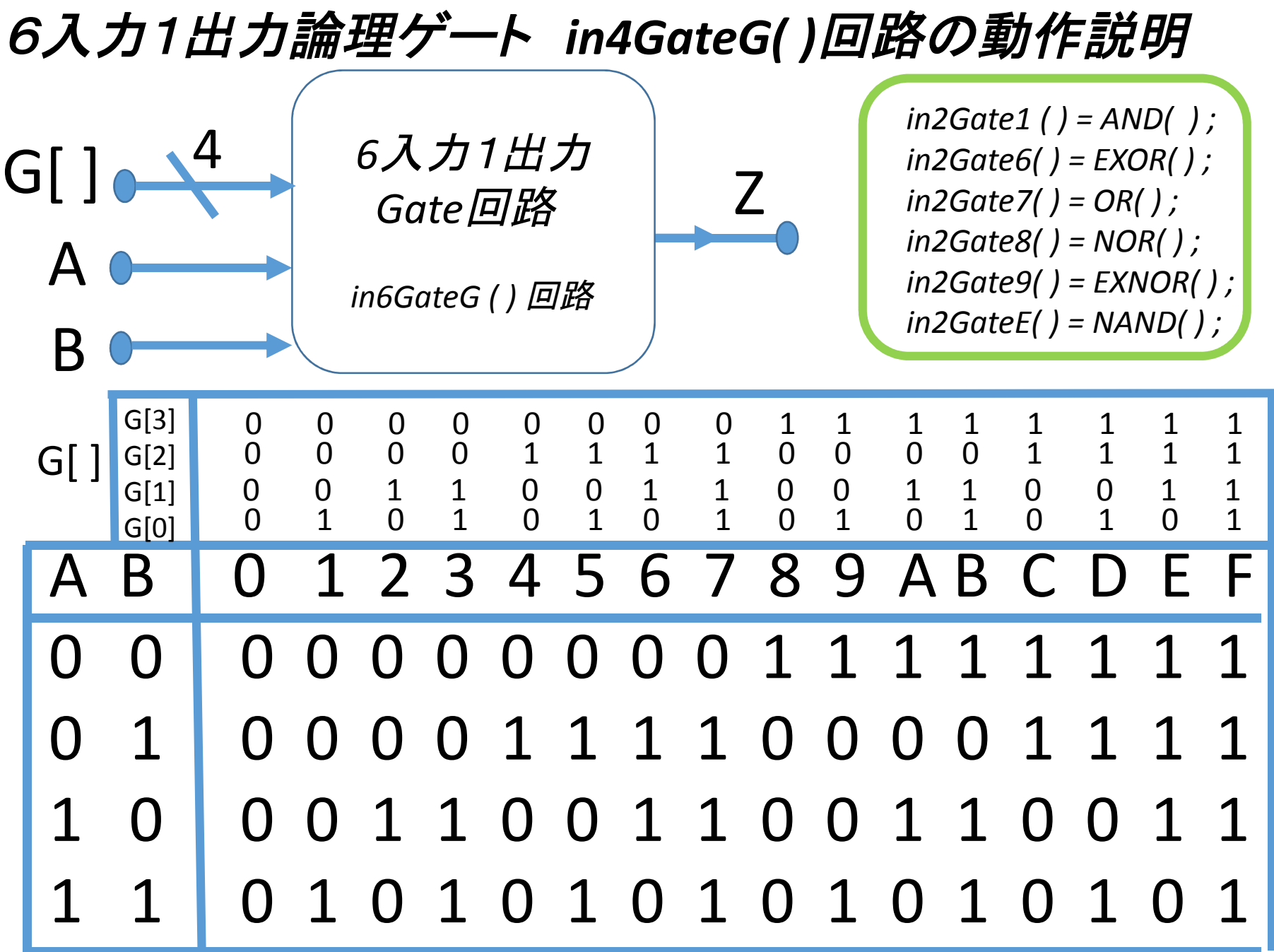